## **Demandes**

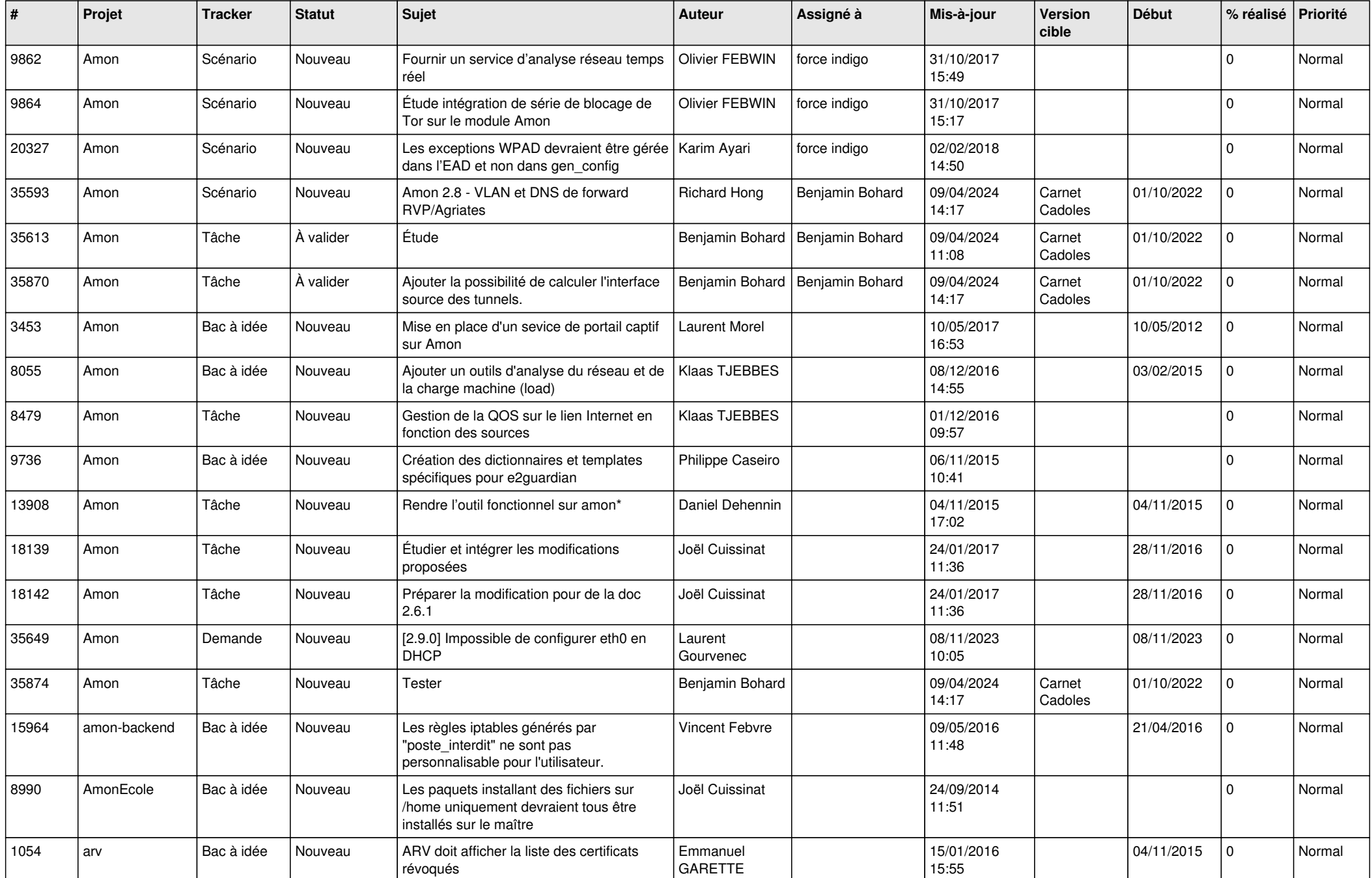

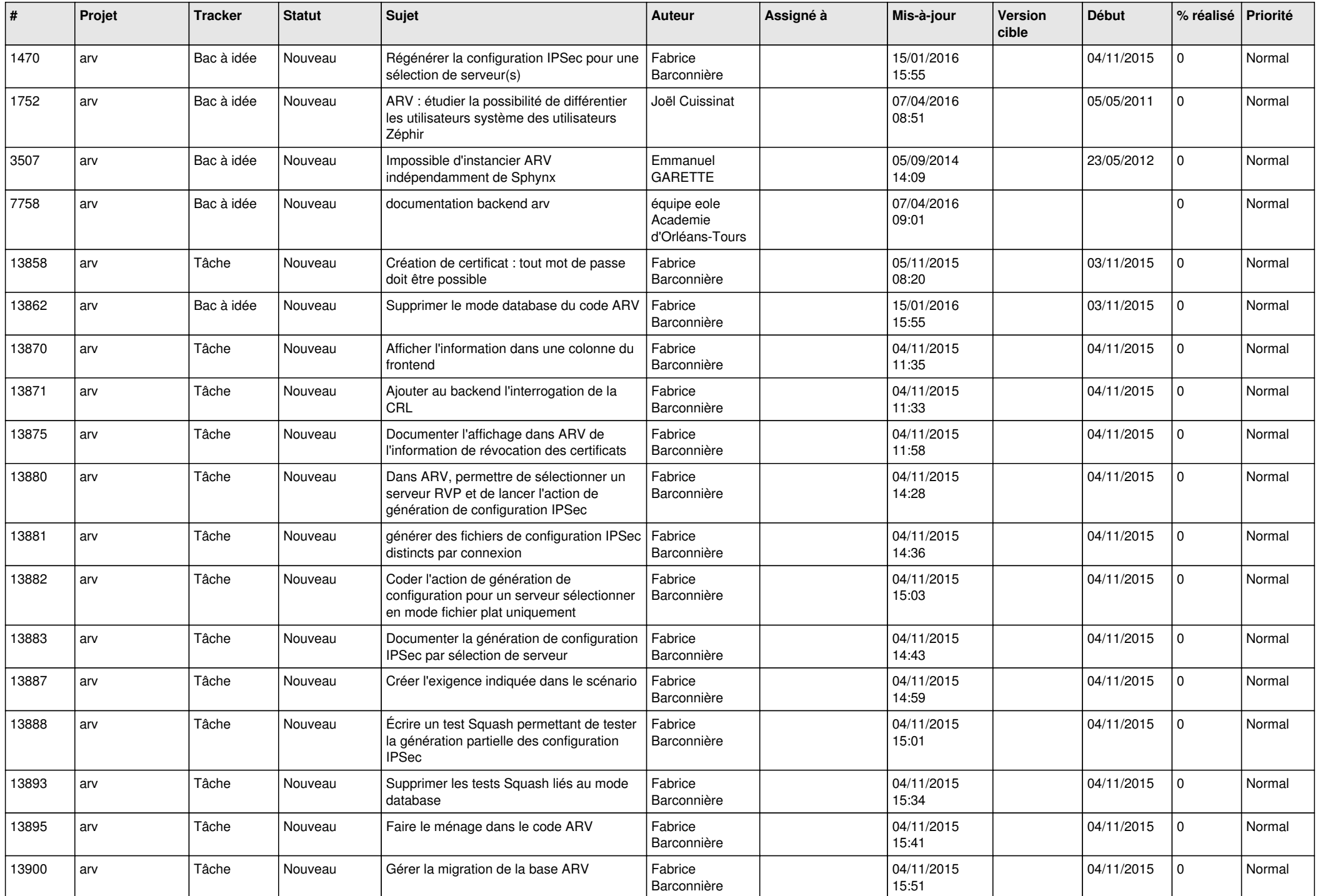

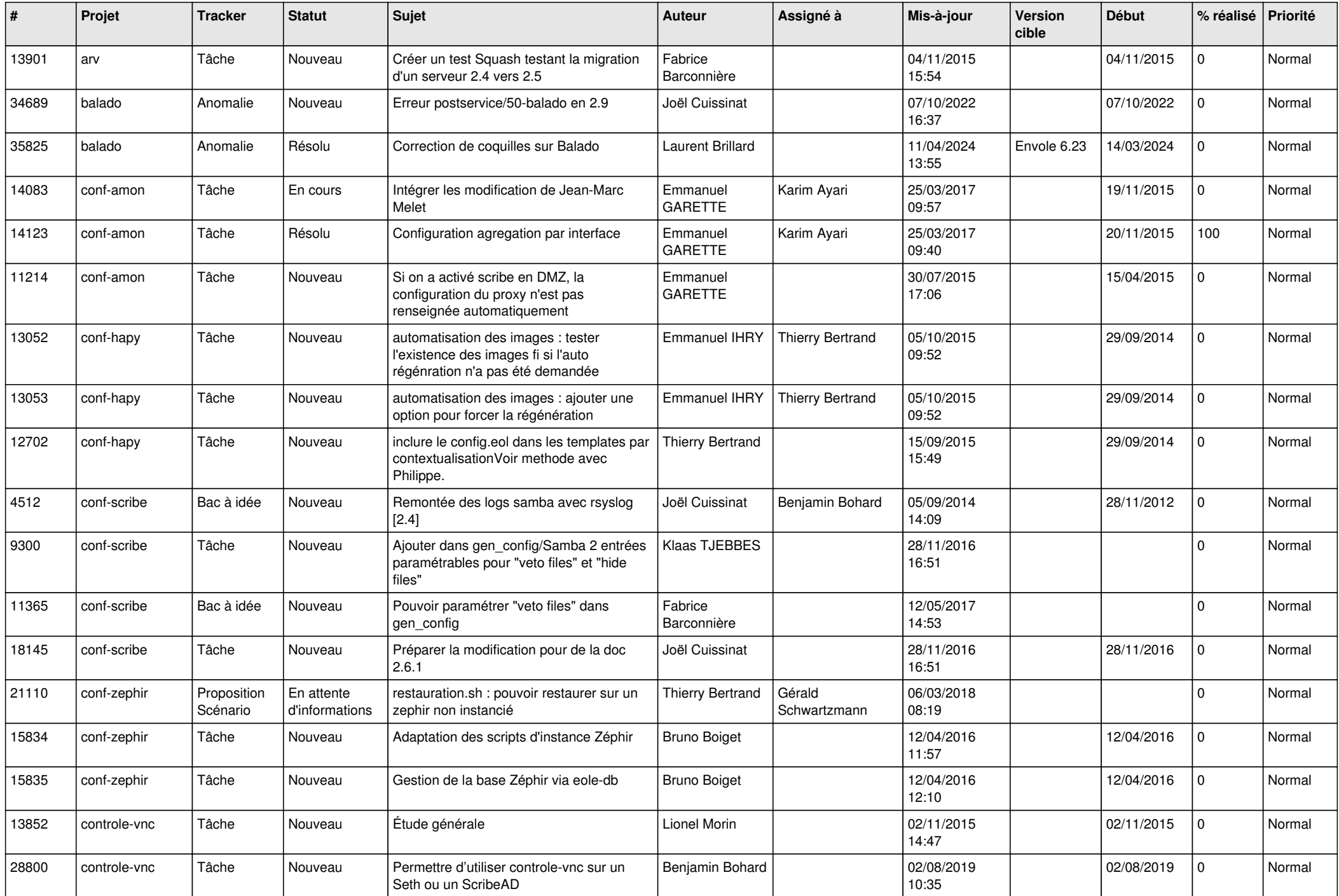

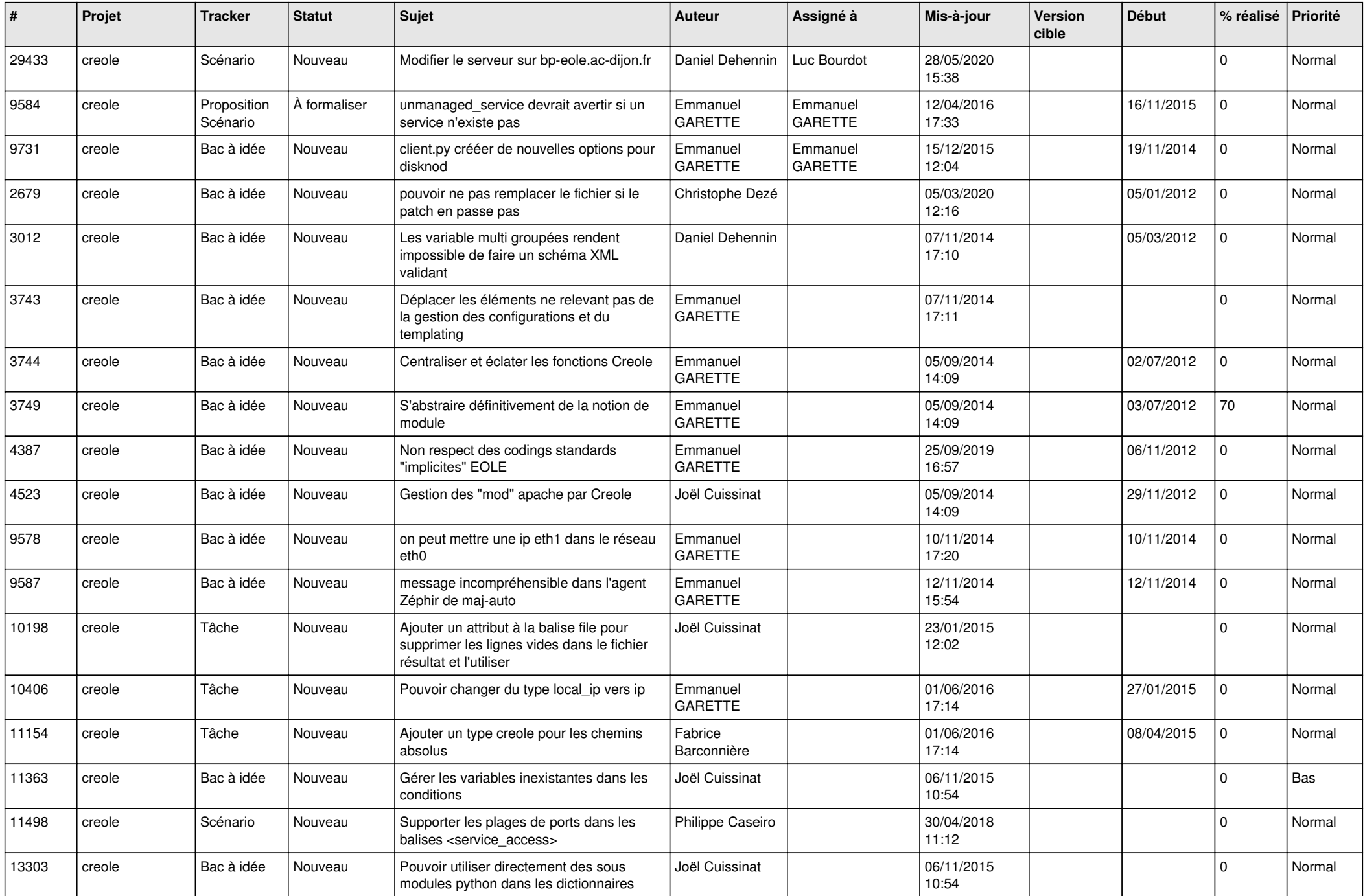

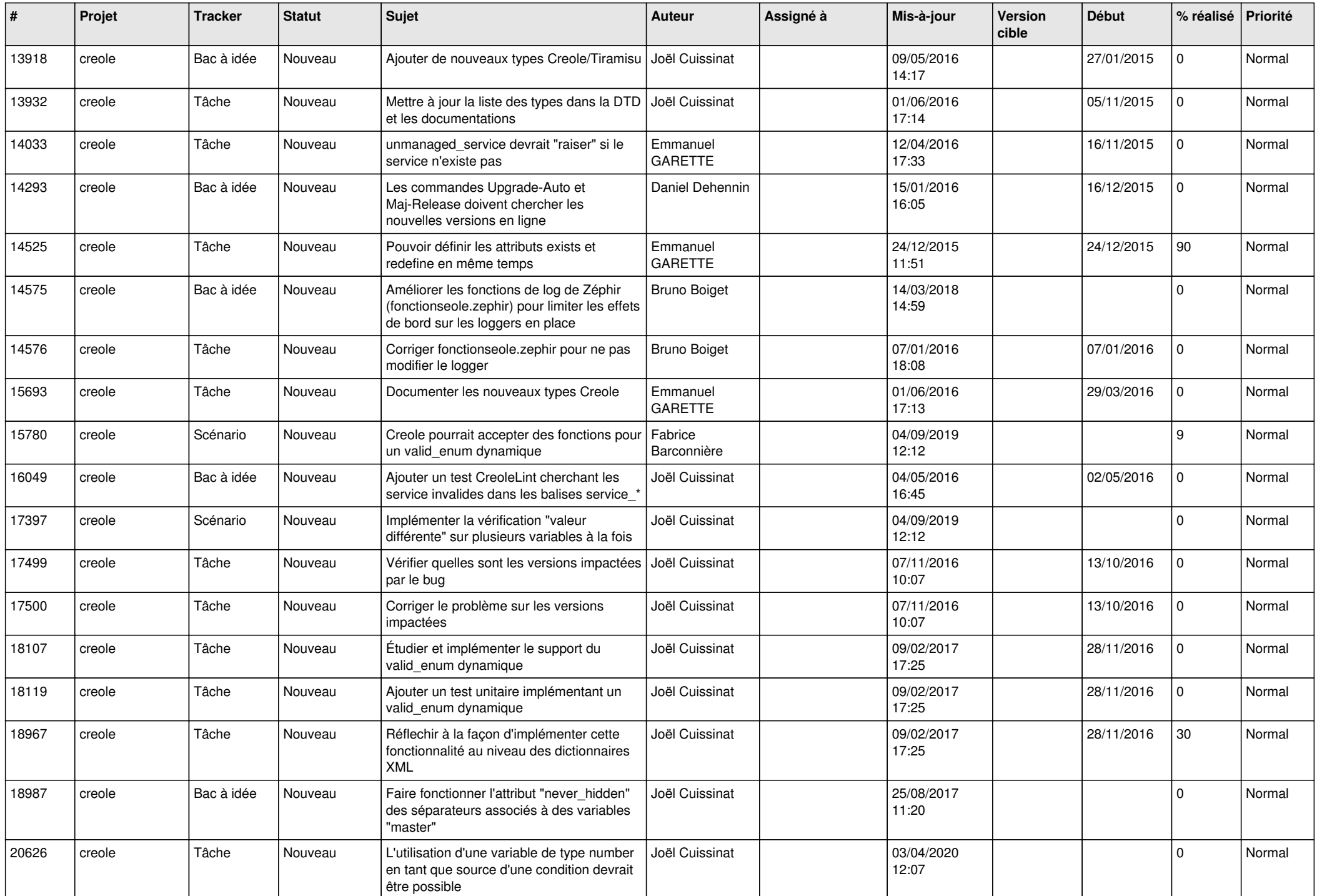

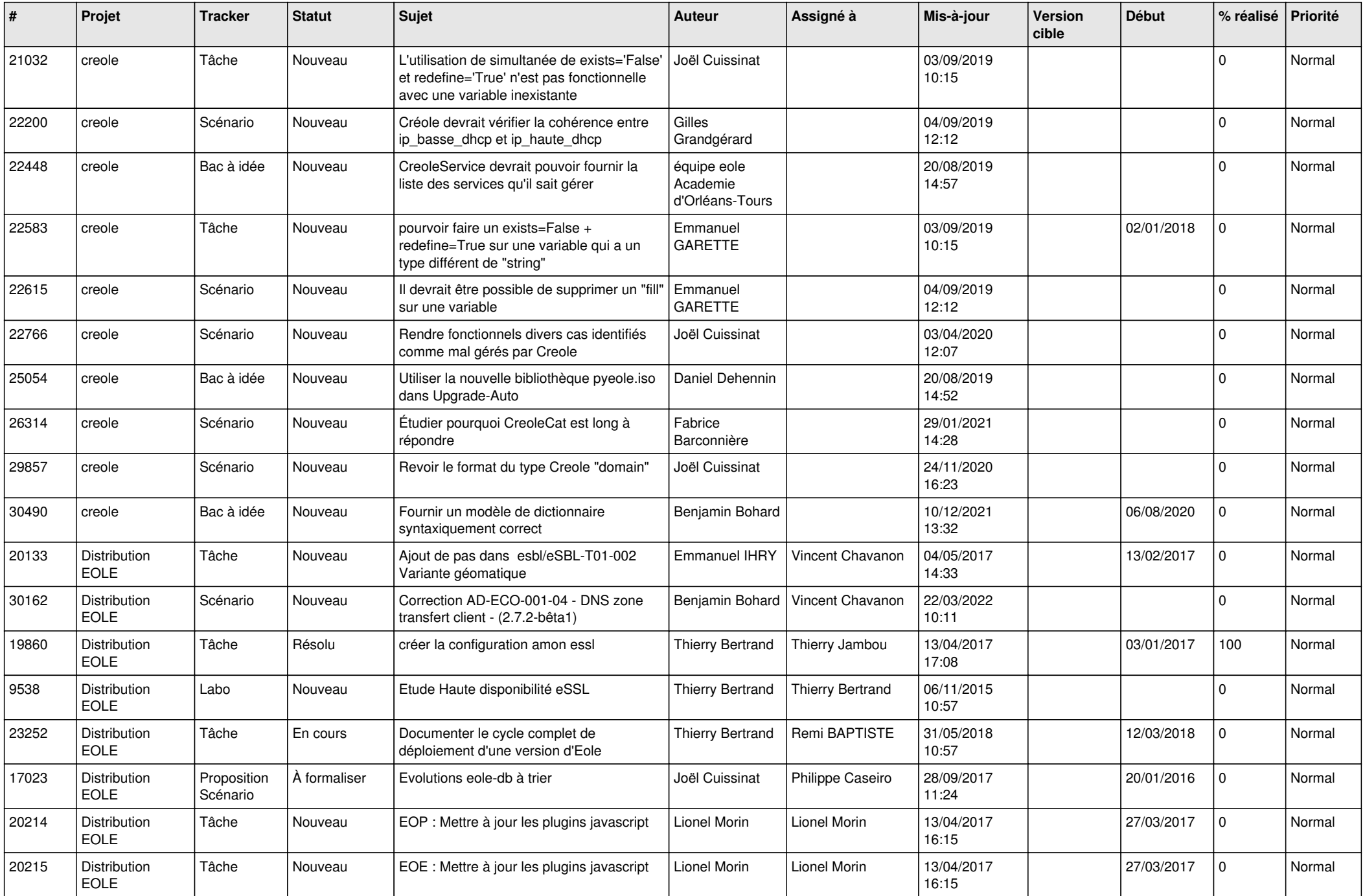

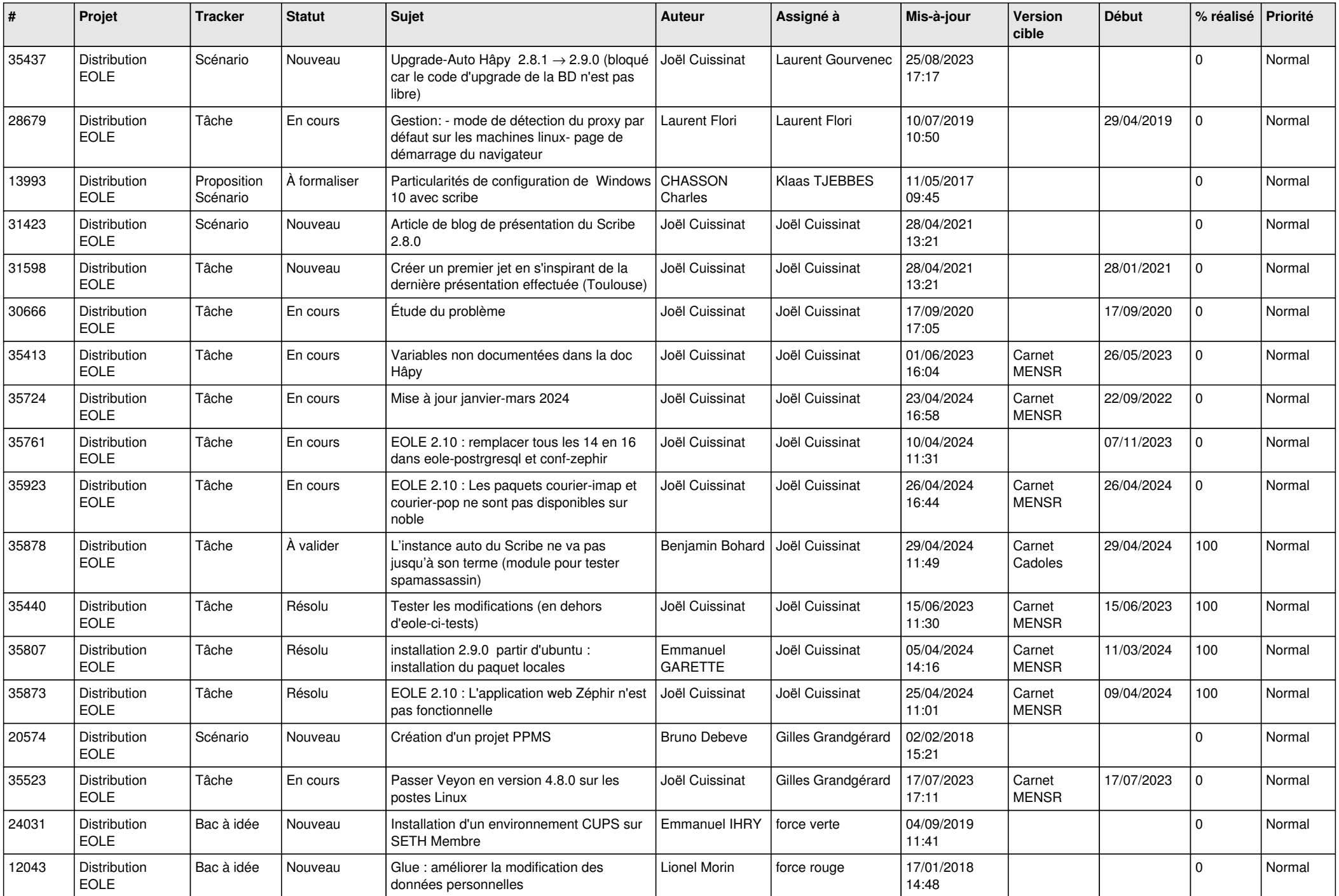

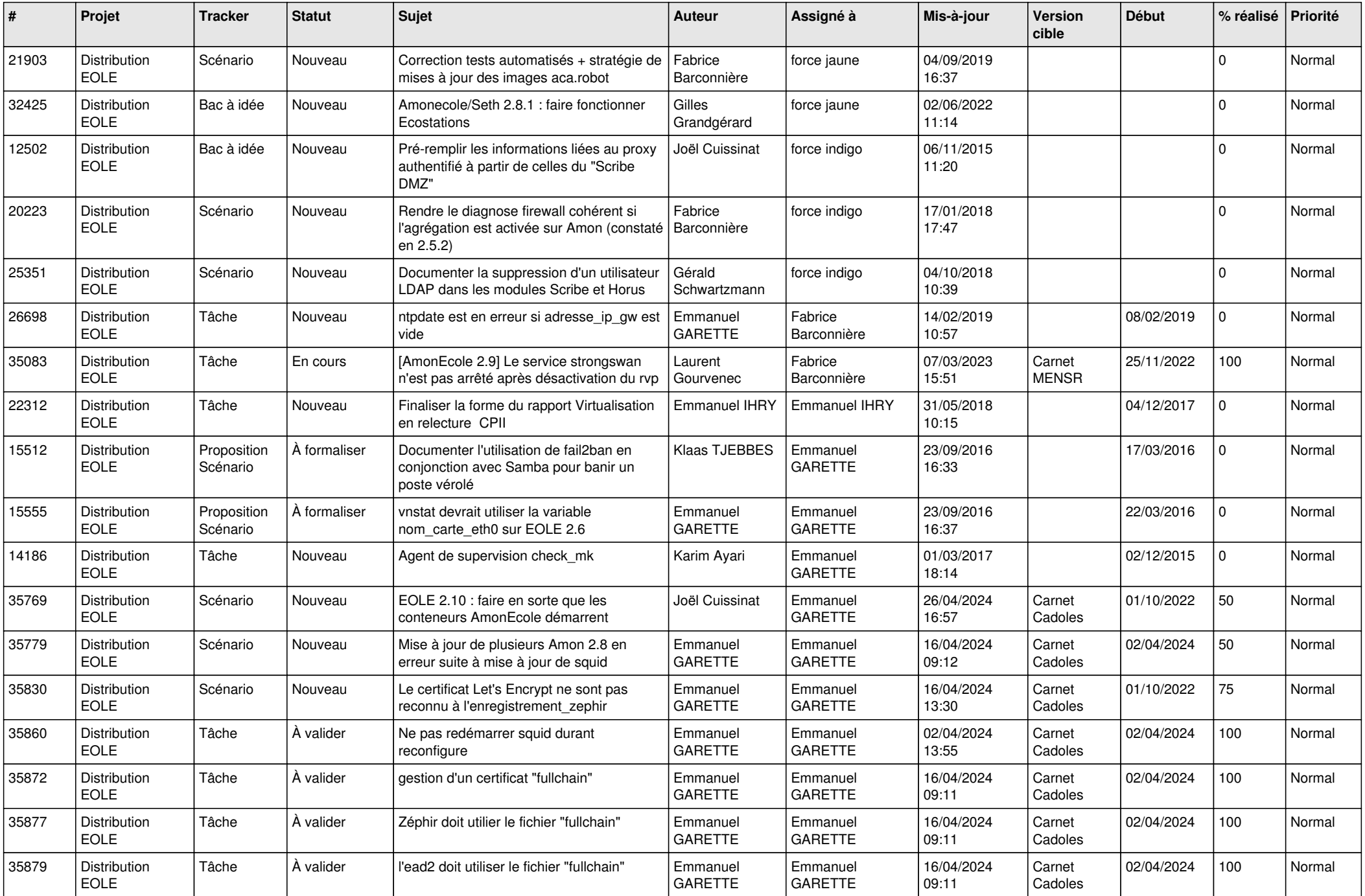

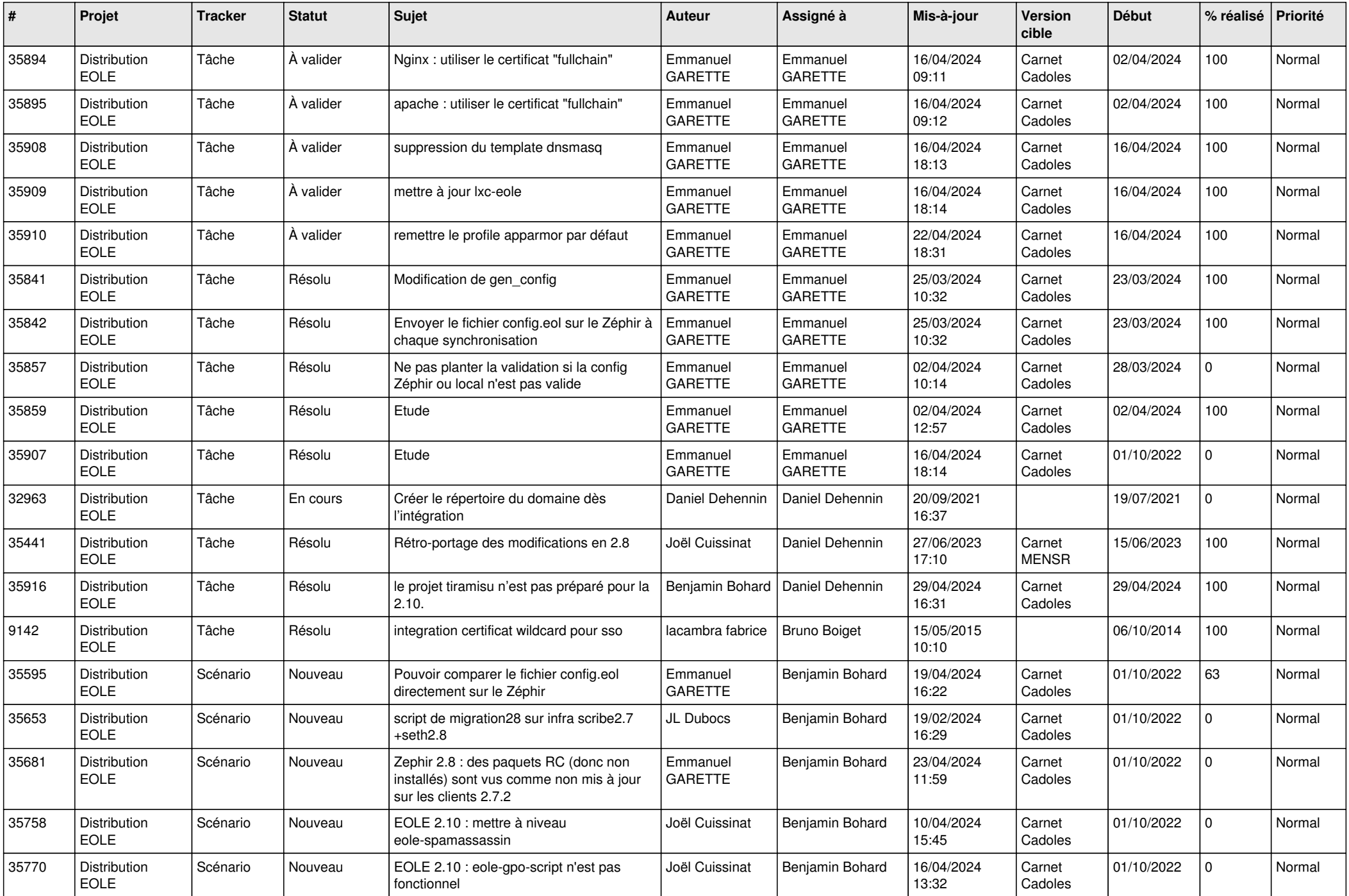

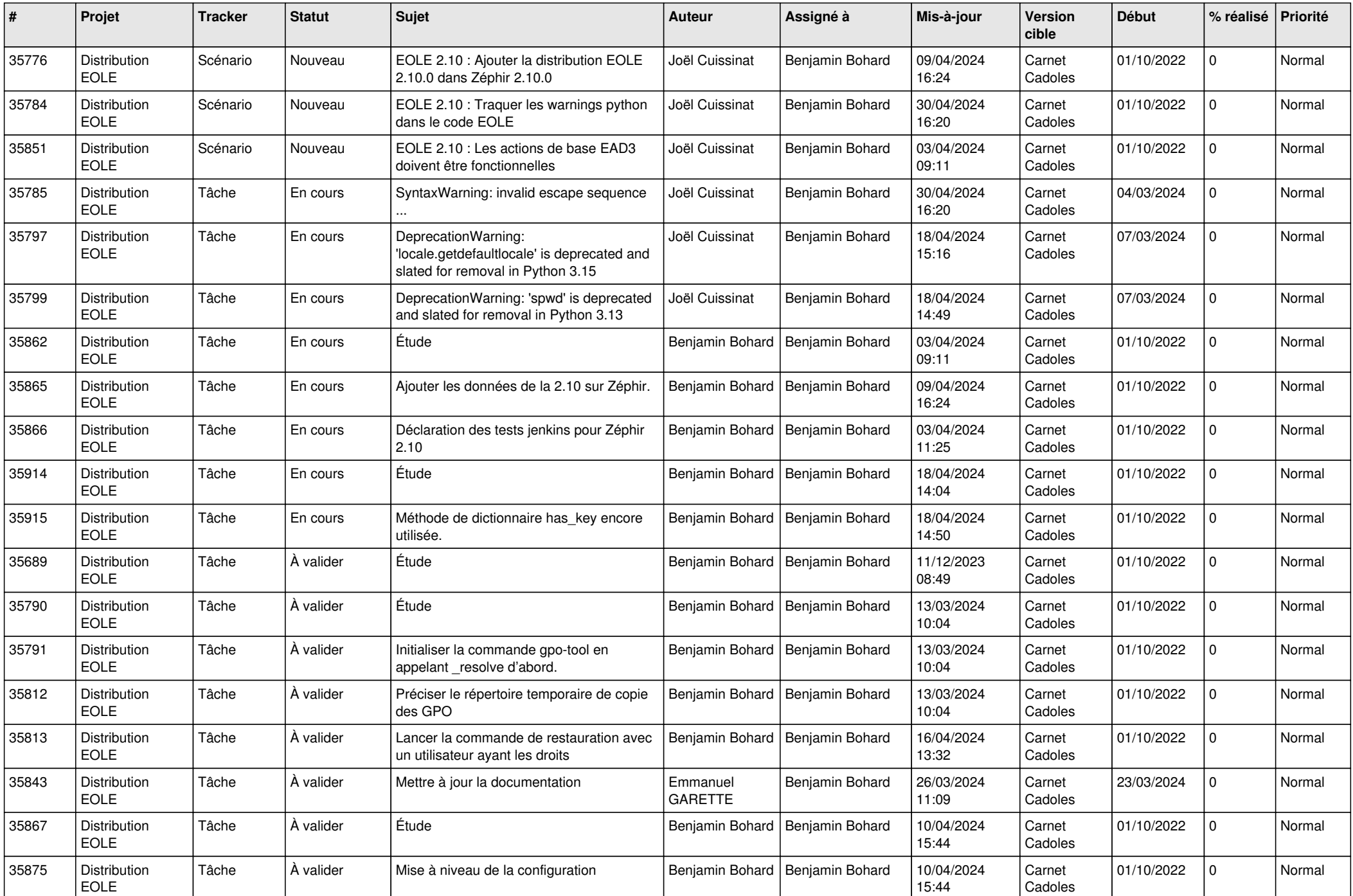

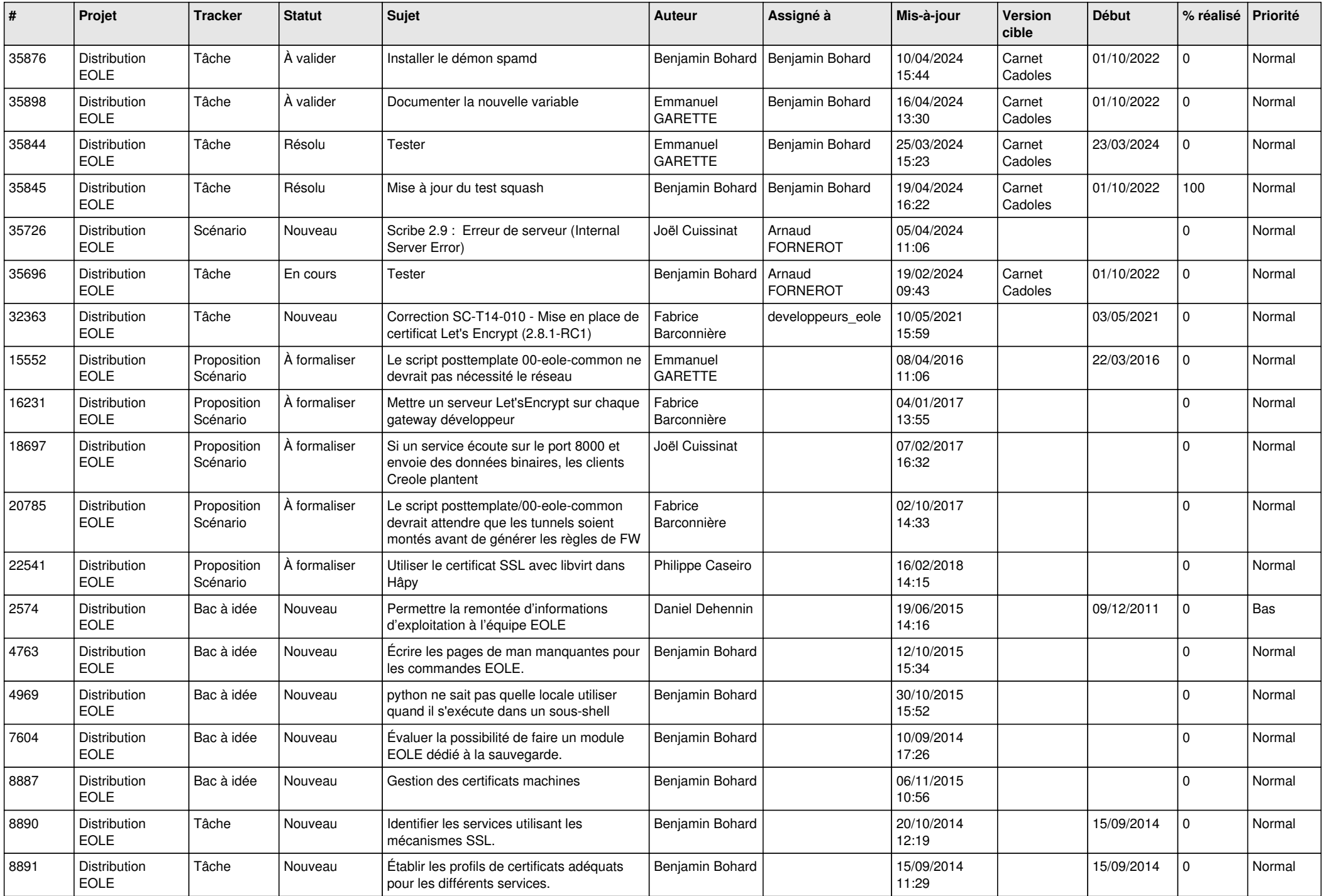

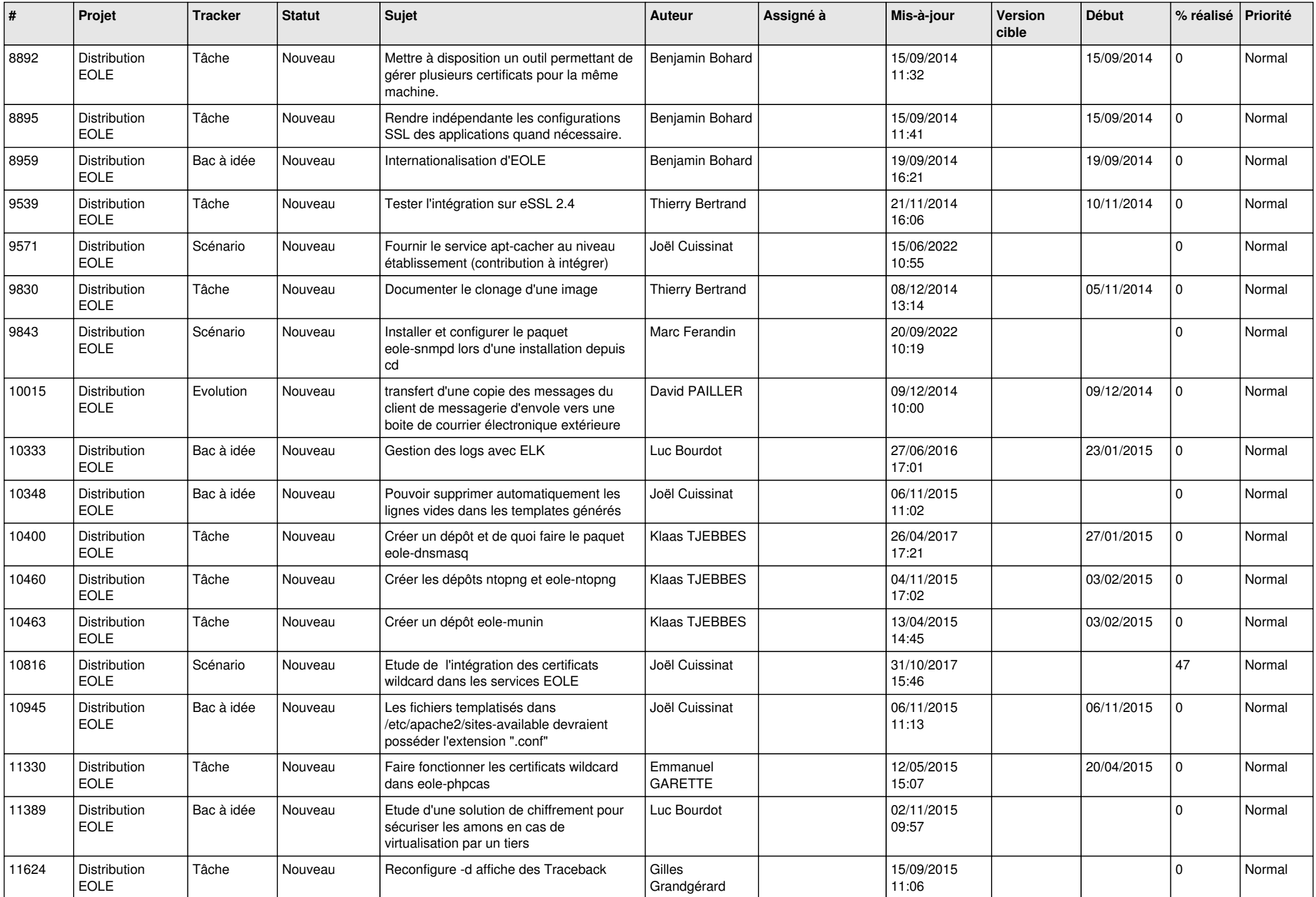

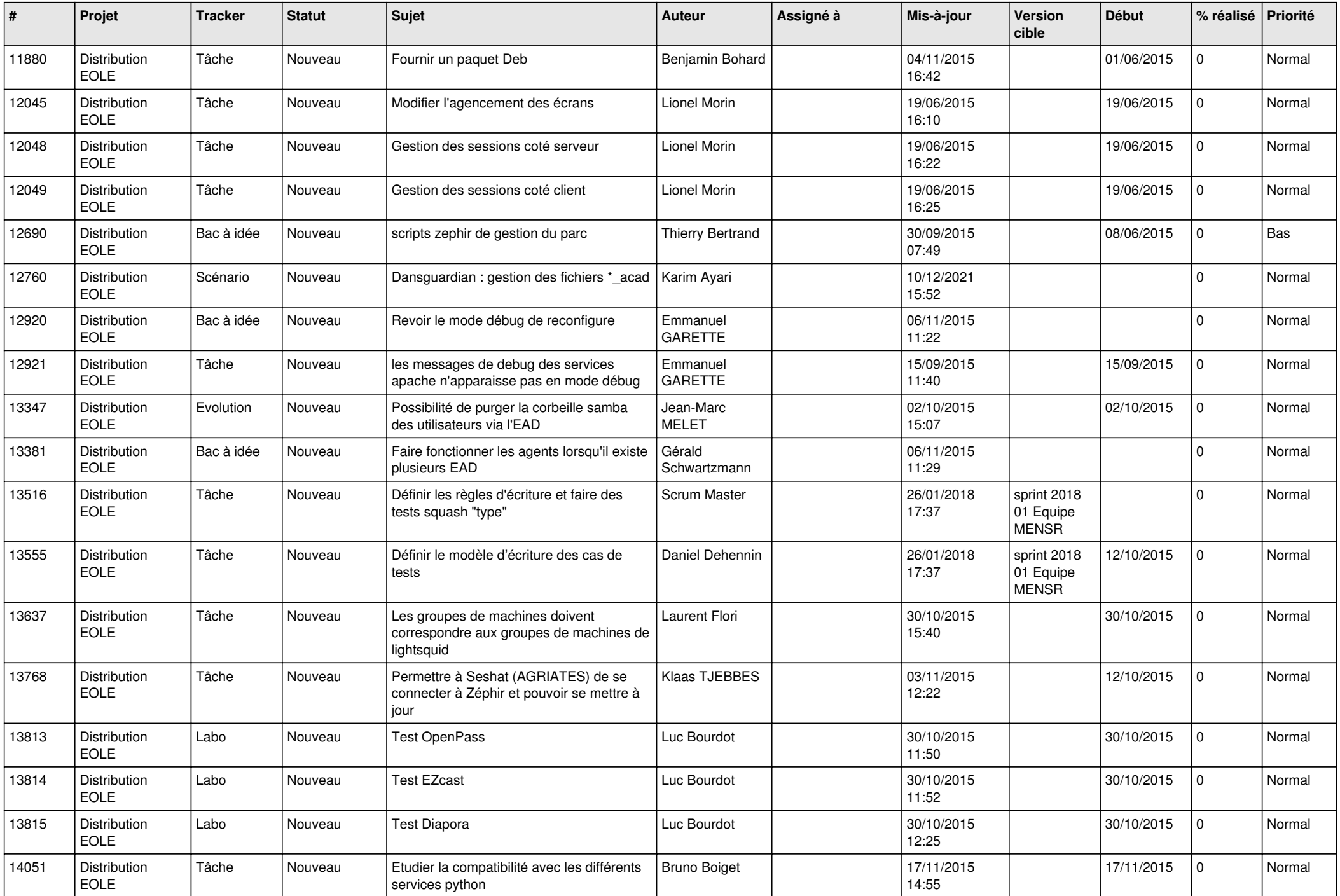

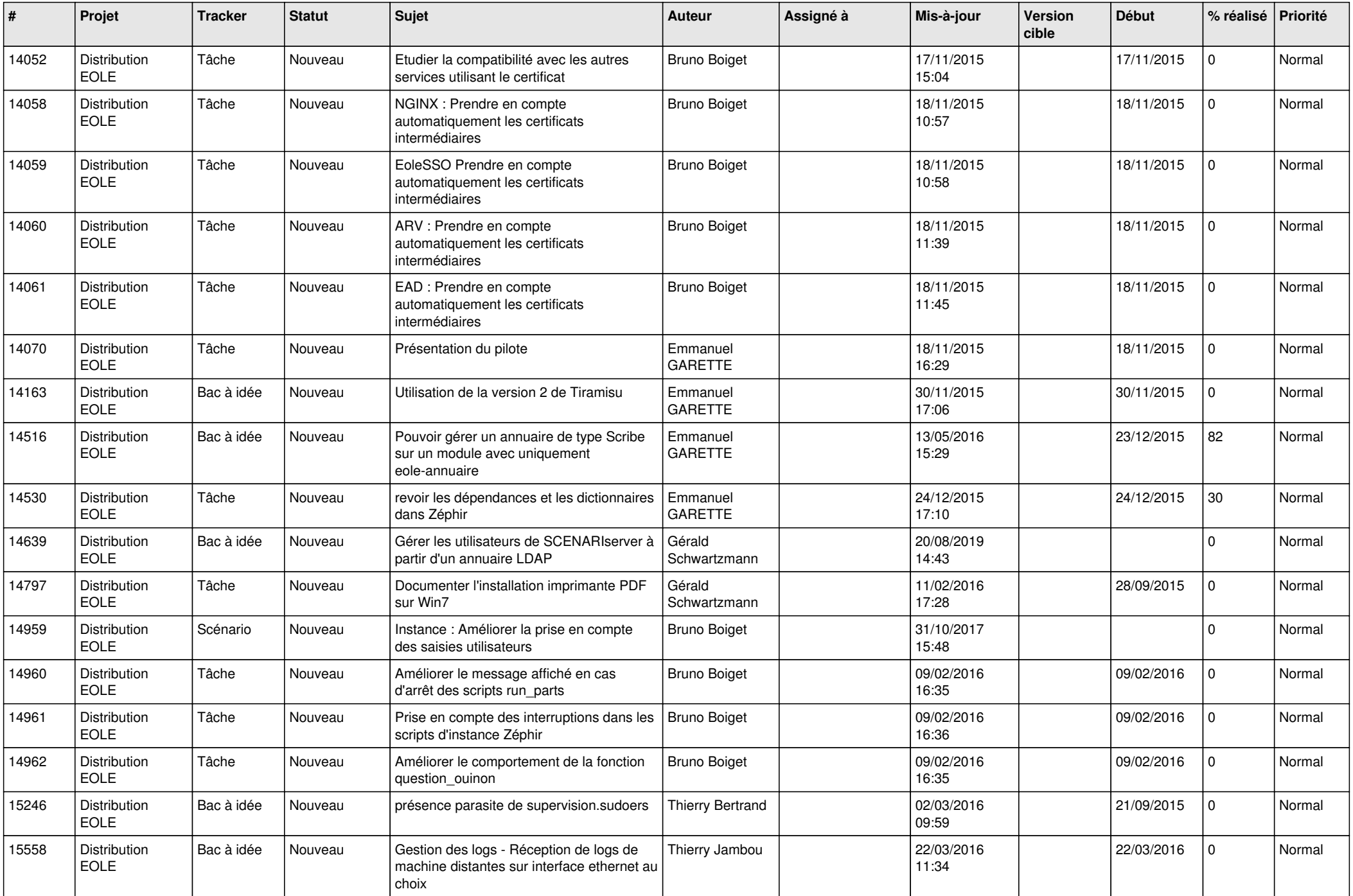

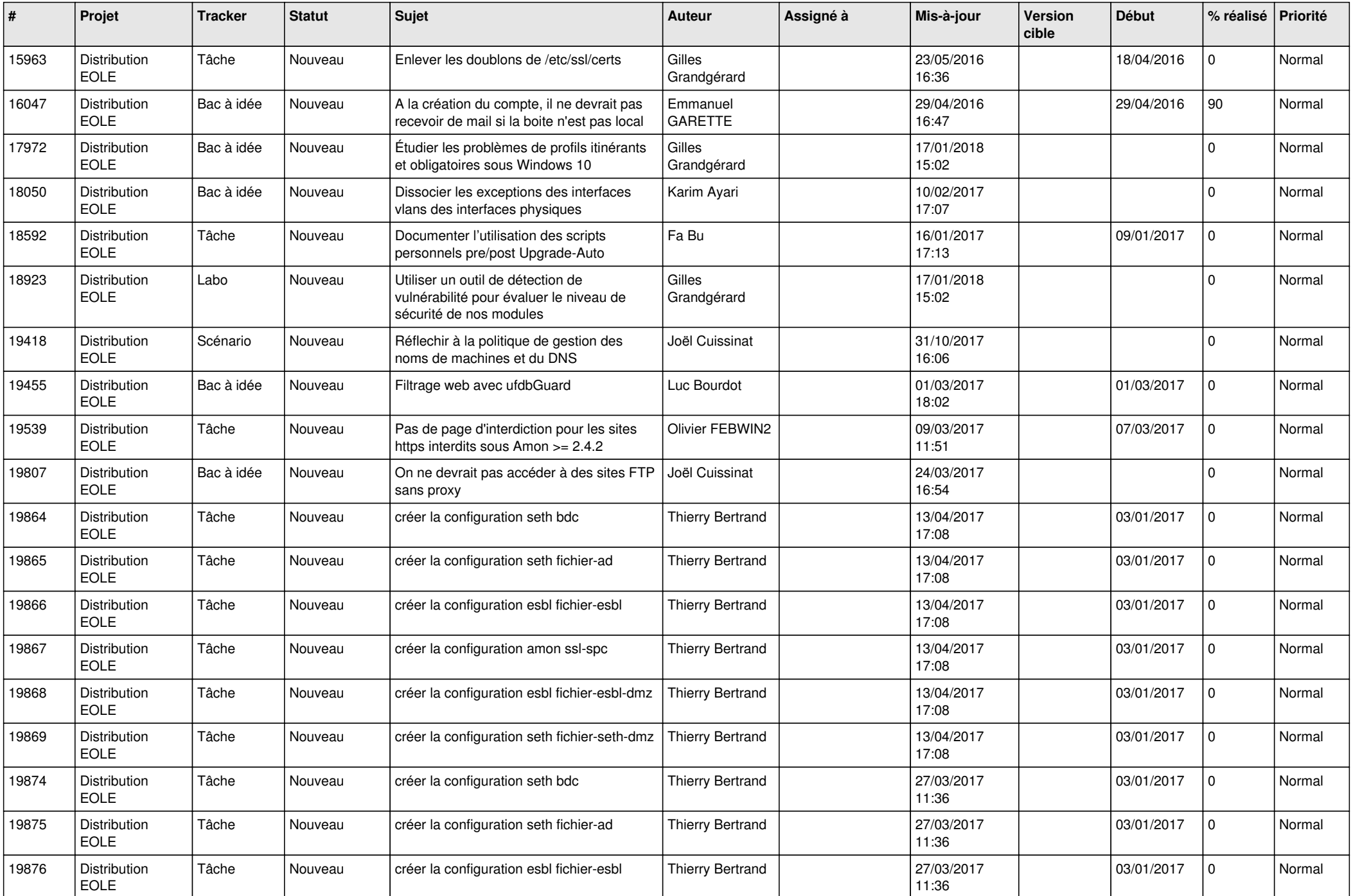

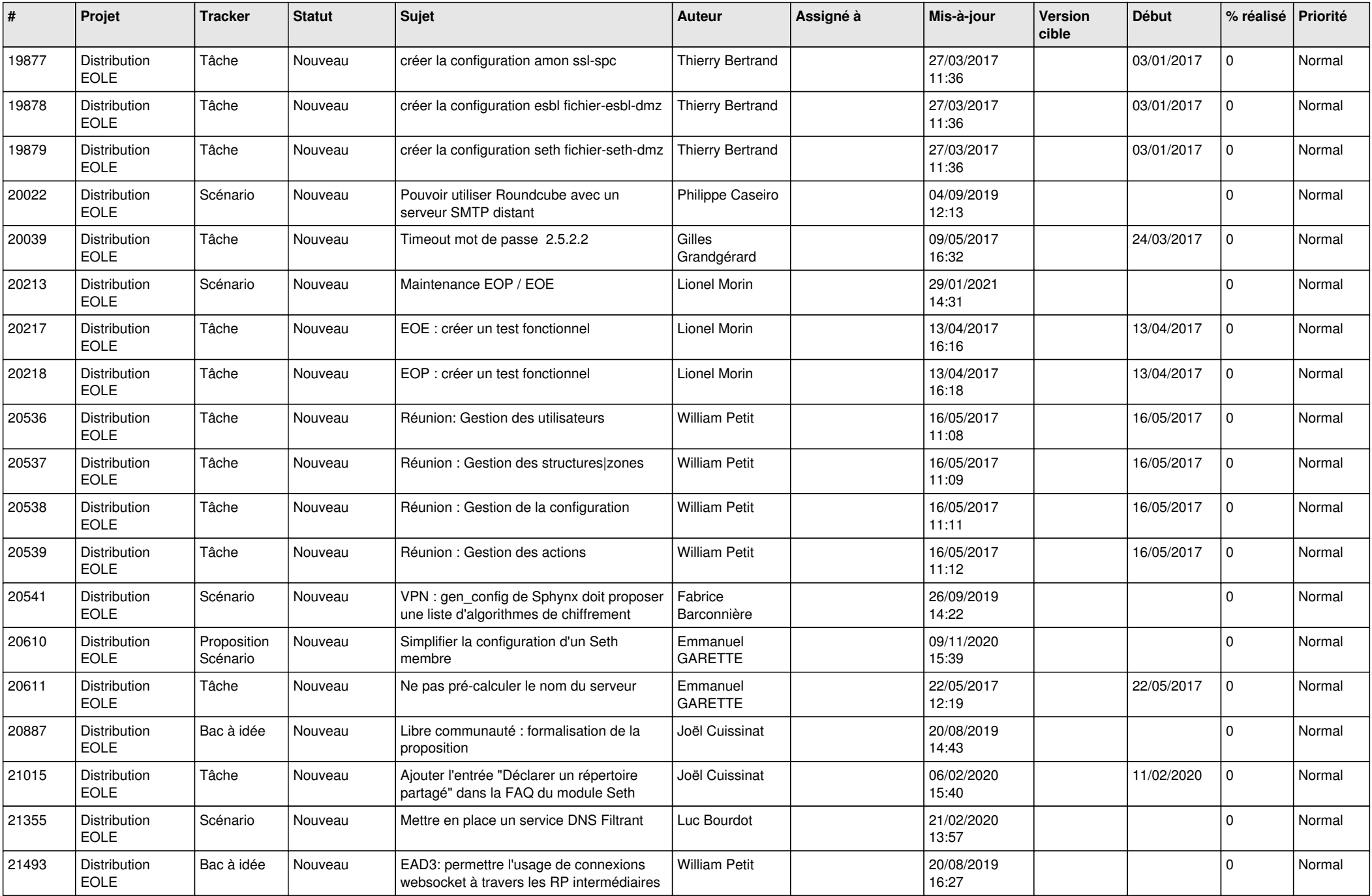

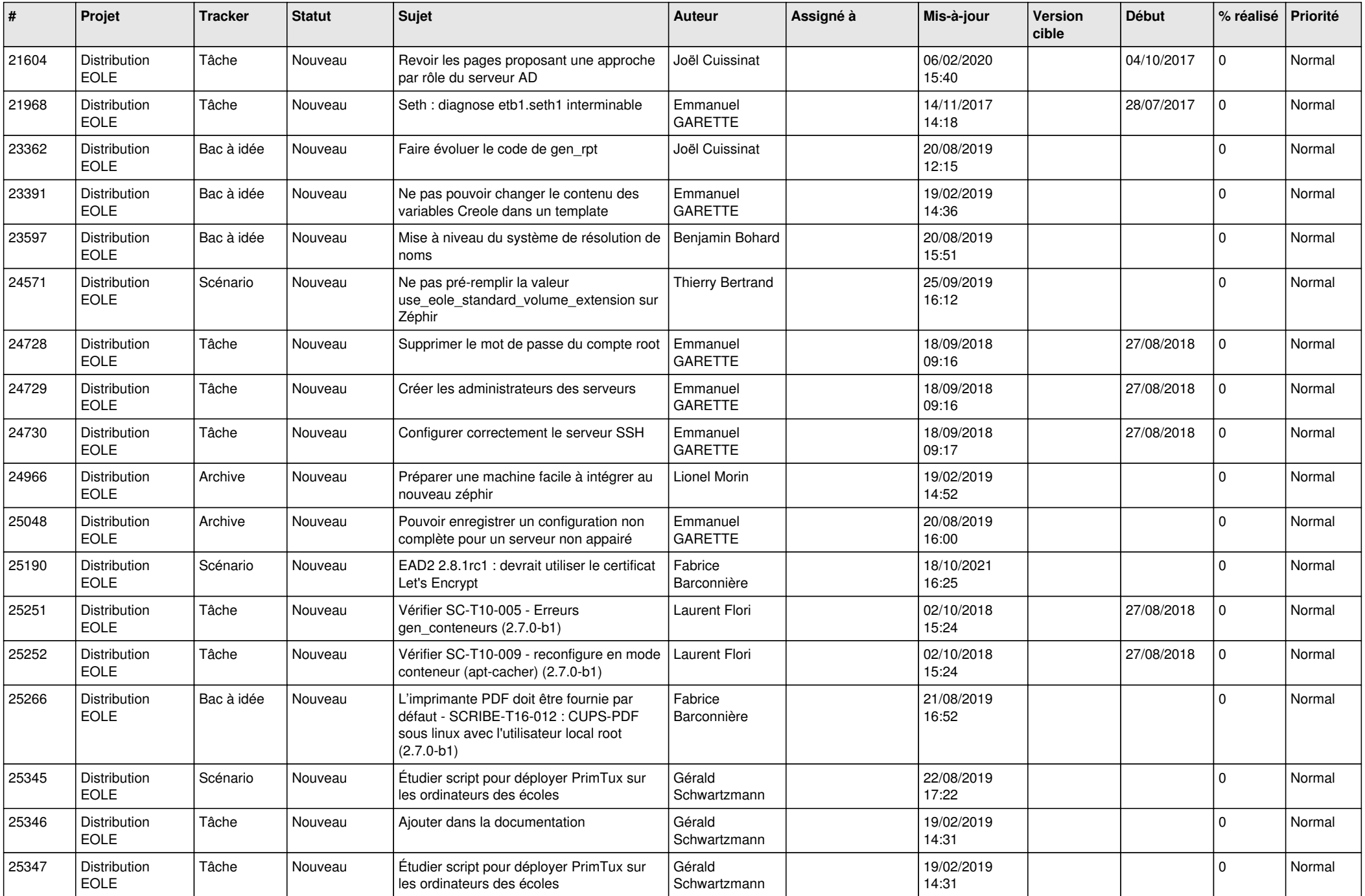

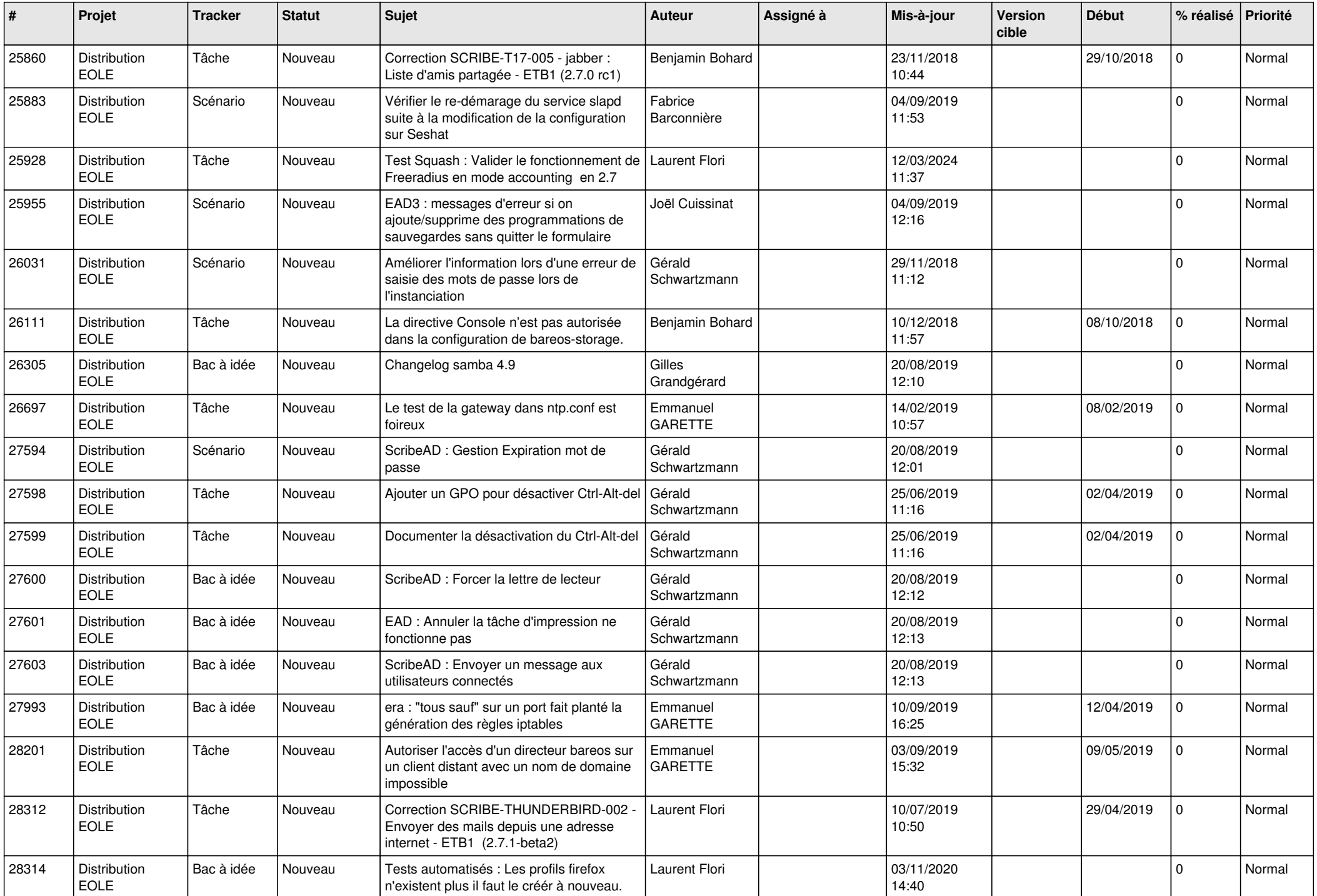

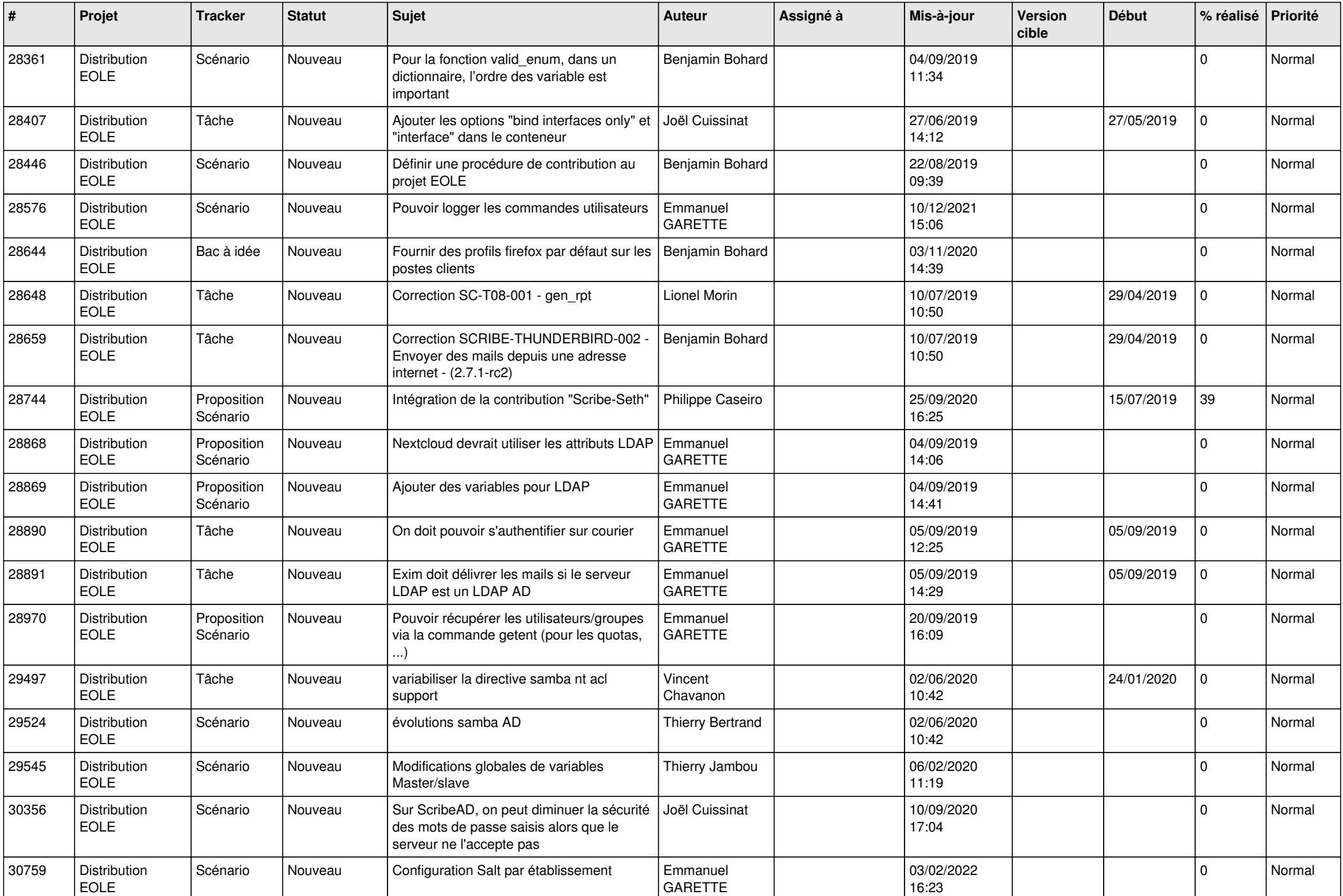

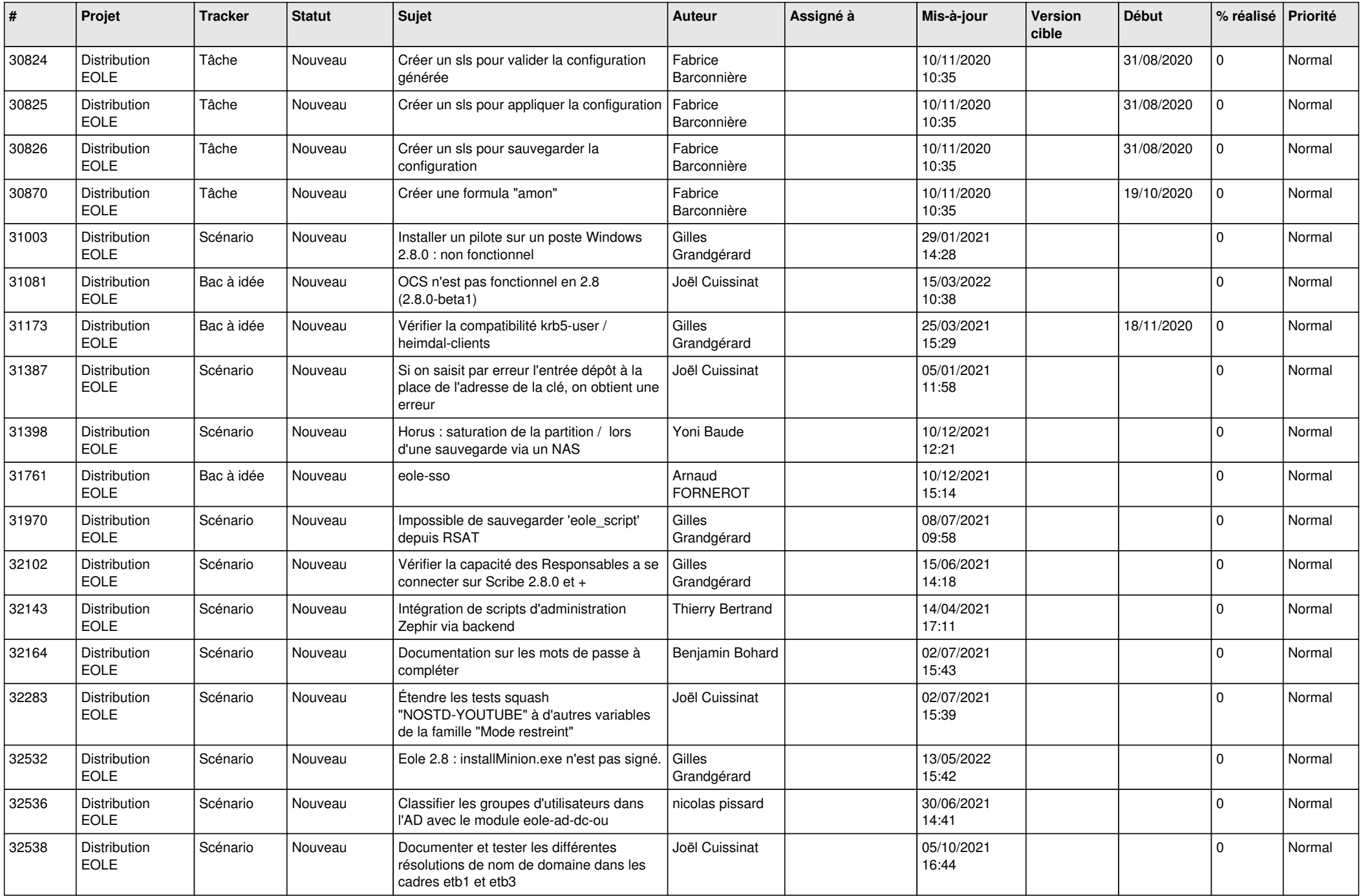

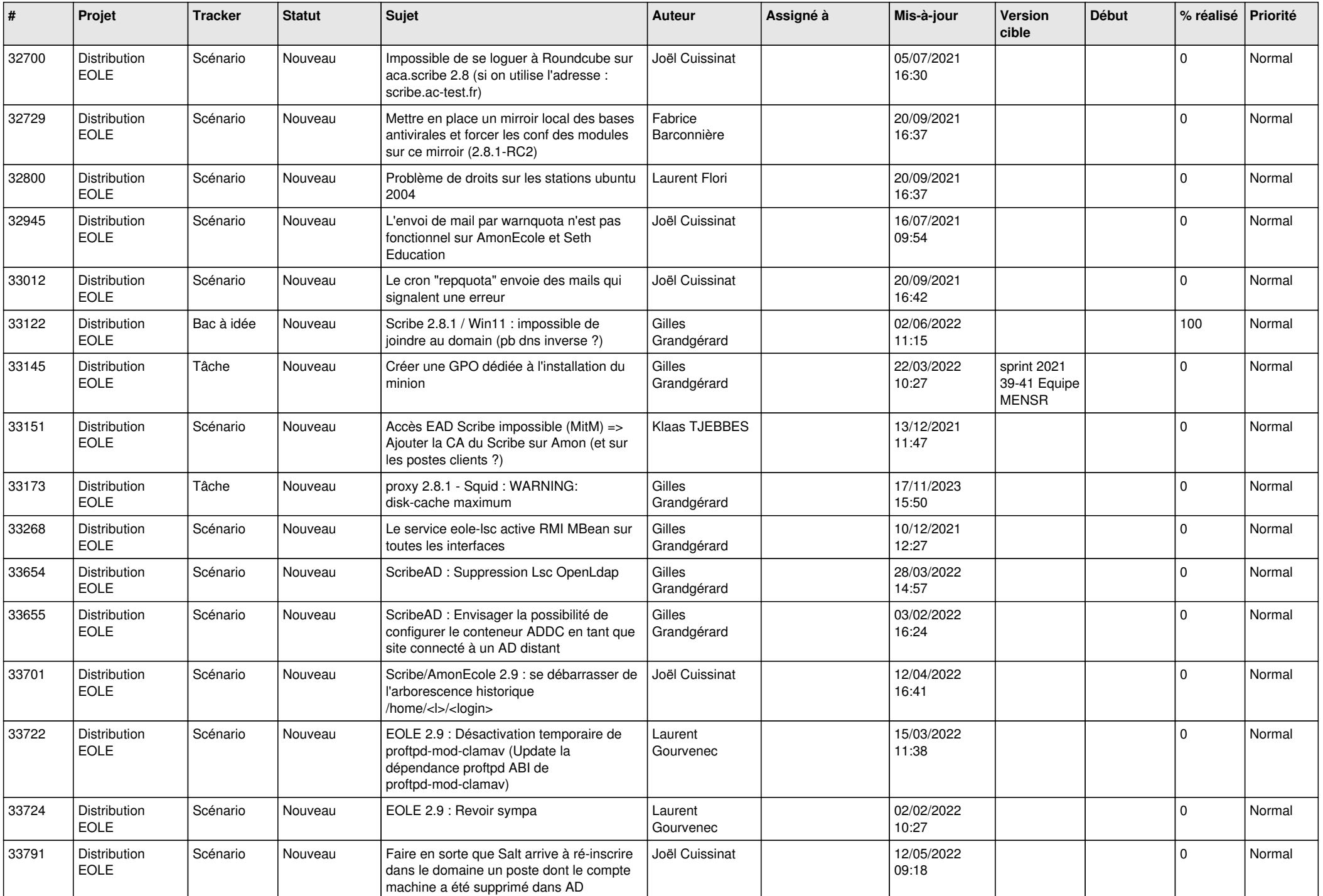

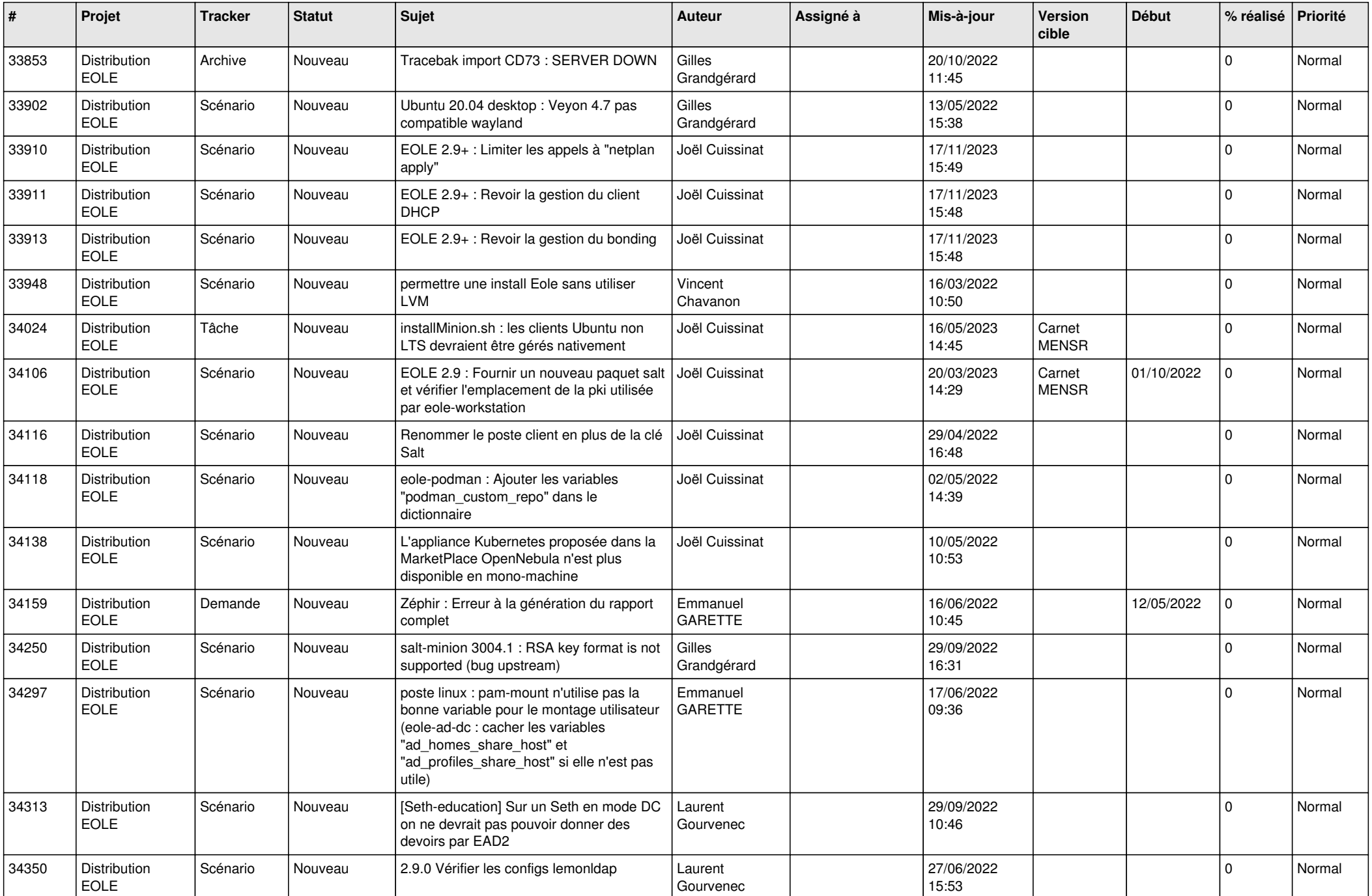

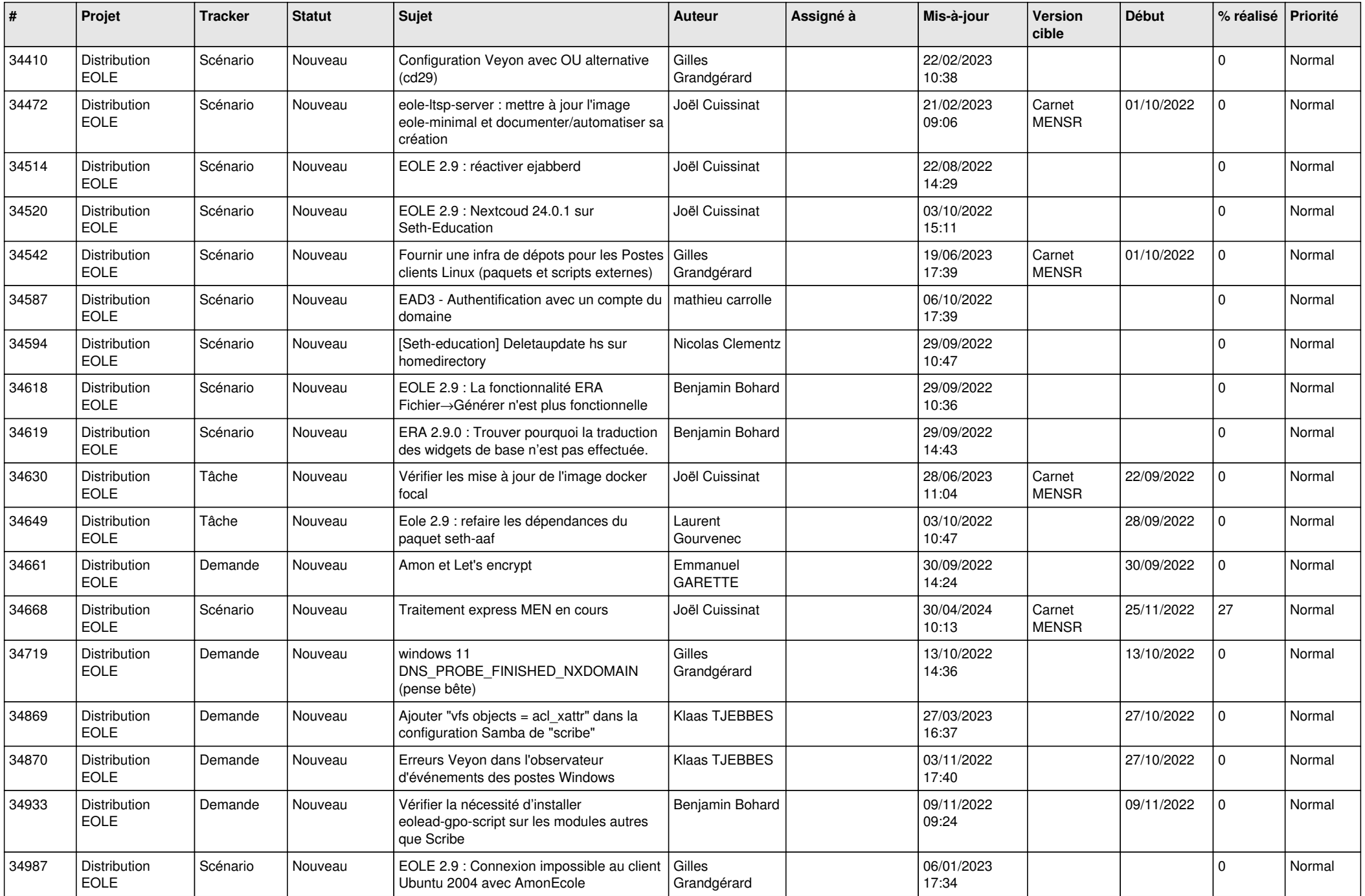

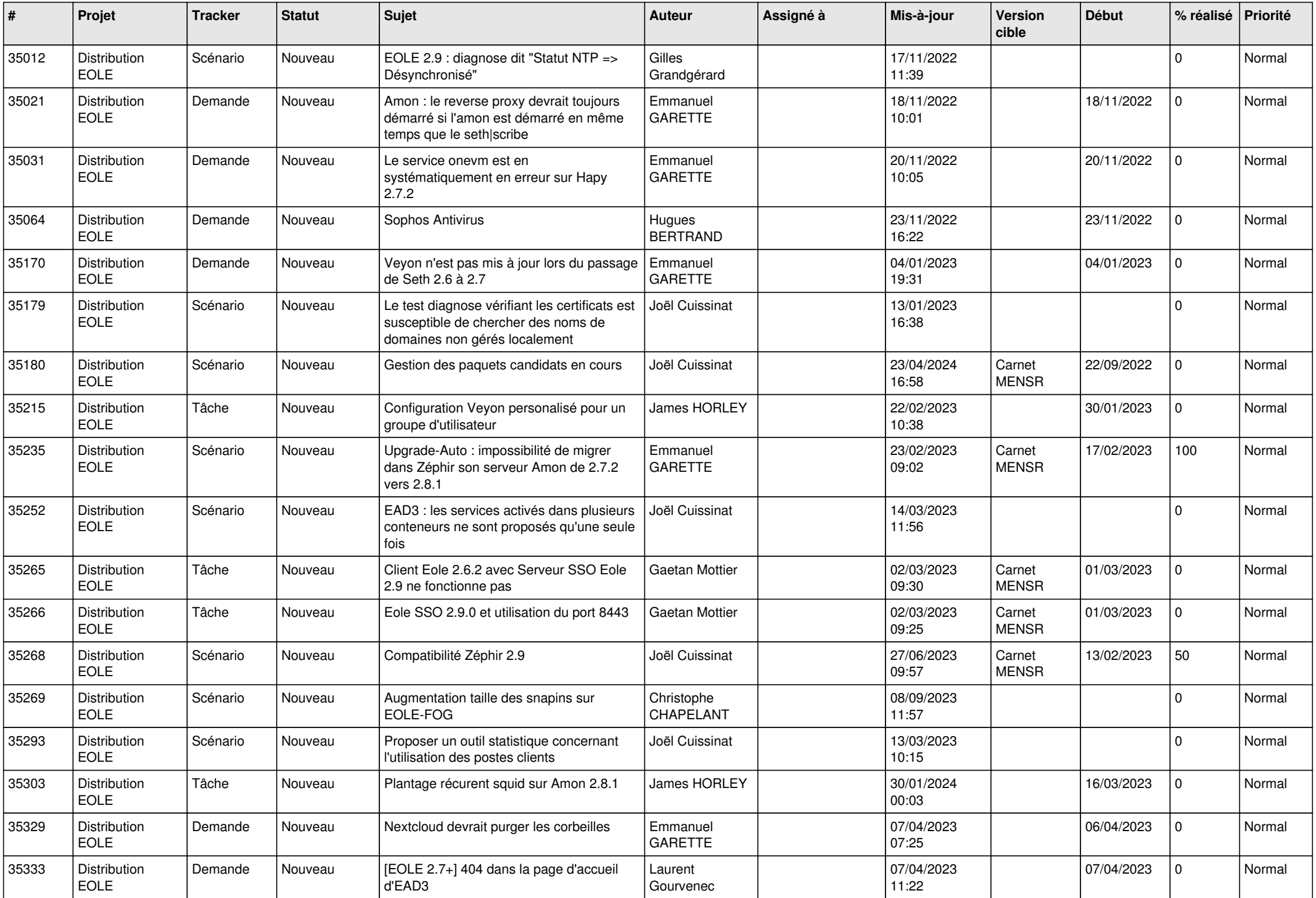

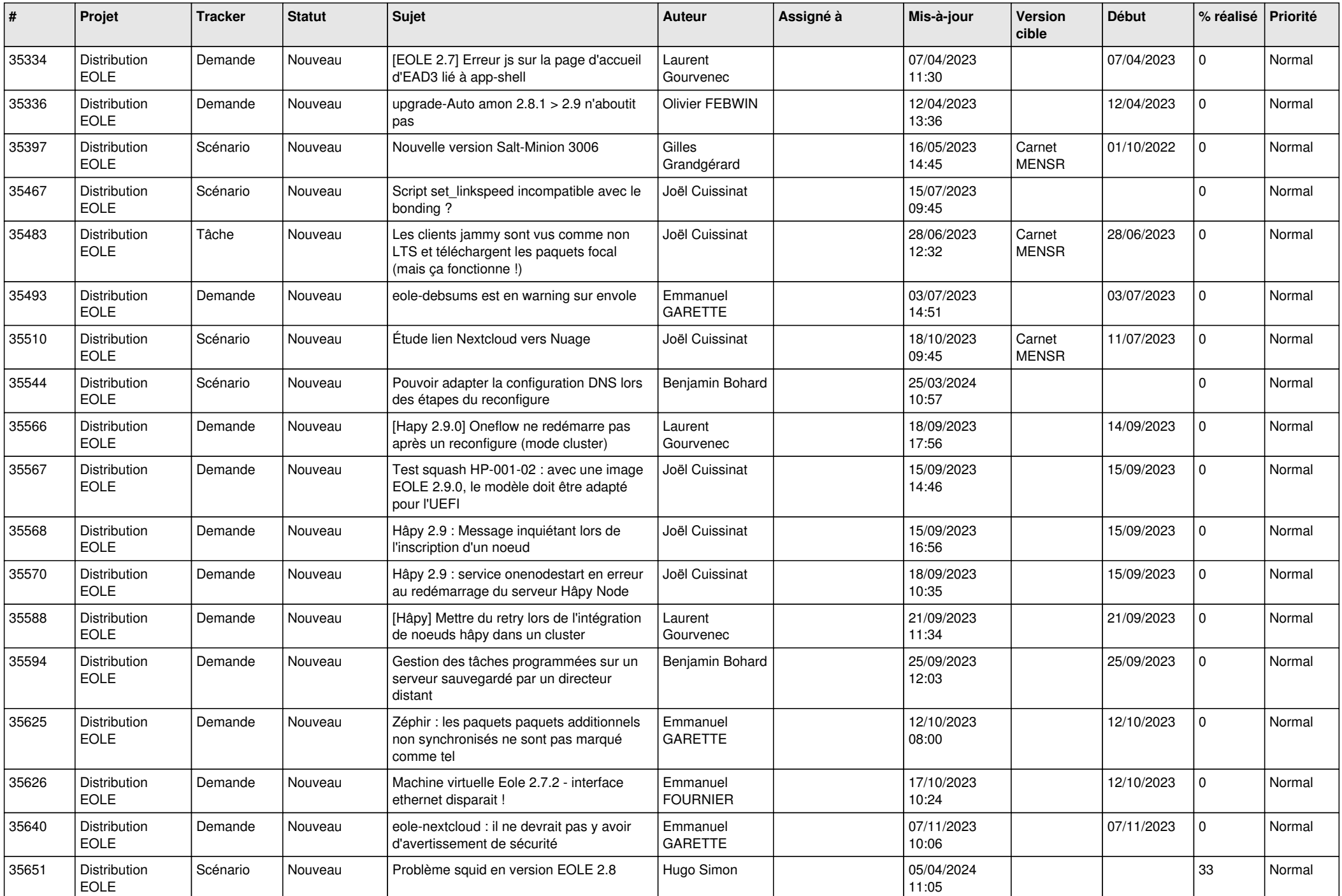

![](_page_25_Picture_675.jpeg)

![](_page_26_Picture_681.jpeg)

![](_page_27_Picture_575.jpeg)

**...**